สถาบันพัฒนาบุคลากรแห่งอนาคต 73/1 อาคารสำนักงานพัฒนาวิทยาศาสตร์และเทคโนโลยีแห่งชาติ (สวทช.) ชั้น 6 ถนนพระรามที่ 6 แขวงทุ่งพญาไท เขตราชเทวี กรุงเทพฯ 10400 โทรศัพท์0 2644 8150 โทรสาร 0 2644 8110 www.career4future.com

**Career for the Future Academy** 

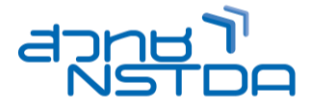

# **การท าสอื่ โฆษณาประชาสมัพนัธอ์ อนไลนแ์ บบงา่ ยๆ ดว้ย PowerPoint MUL026**

#### **หลักการและเหตุผล** :

้ ในปัจจุบัน ในยคของโลกดิจิทัล นอกจากการออกแบบภาพและกราฟิกสวยๆ แล้ว ภาพเคลื่อนไหวยังมีส่วนช่วยให้ ึ่งานออกแบบสื่อประชาสัมพันธ์ ในโลกยุคใหม่ ยุคของโลกดิจิตอล และโลกออนไลน์นั้นดูน่าสนใจมากขึ้น ดังนั้น หลักสูตร การทำสื่อโฆษณาประชาสัมพันธ์ออนไลน์แบบง่ายๆ ด้วย PowerPoint จึงตอบโจทย์ผู้ของที่ต้องการใช้โปรแกรมที่ช่วยใน ึการออกแบบสื่อโฆษณา และกราฟิกสวยๆ โดยใช้เครื่องมือง่าย ๆ ไม่ซับซ้อน จากโปรแกรมที่หลายๆคนรู้จักเป็นอย่างดี นั้น ้คือ PowerPoint ซึ่งโปรแกรม PowerPoint ในเวอร์ชั่นใหม่ๆ ได้พัฒนาเครื่องมือในการใช้งาน ง่ายและสะดวกขึ้น พัฒนา ี่ เครื่องมือที่ช่วยในการออกแบบ และตกแต่งภาพ และเครื่องมือในการวาดกราฟิก มาให้เทียบเท่า โปรแกรมออกแบบงาน ึกราฟิกแบบมืออาชีพอย่าง Illustrator ได้เลย รวมถึงการนำไฟล์มัลติมีเดียต่างๆ มาช่วยเสริมให้งานออกแบบสื่อมีความ น่าสนใจและตอบโจทย์มาขึ้น

การทำสื่อโฆษณาประชาสัมพันธ์ออนไลน์แบบง่ายๆ ด้วย PowerPoint จะเน้นหลัการออกแบบสื่อโฆษณา ประชาสัมพันธ์ ทัง้ สื่อโฆษณาแบบภาพนิ่ง Infographic, Poster, Banner, Post Ad ด้วย และภาพเคลื่อนไหว อย่าง Flash News แบบ Ad Animation และยัง Export ผลงานสำหรับนำไปเผยแพร่ในสื่อต่างๆ ทั้งในโลกดิจิทัล และโลก ื่ออนไลน์ อาทิ เช่น Website, IG, Facebook Page, Line, Youtube โดยเน้นใช้เครื่องมือง่ายๆจาก โปรแกรม PowerPoint โดยจะเพิ่มแนวคิดในการออกแบบ Ad, การเลือกใช้สี และฟอนต์ และการจัดวางองค์ประกอบต่างๆ ให้สวยงาม และดึงดูด ้ ความน่าสนใจได้ โดยเน้นการใช้เครื่องมือง่ายๆ มาประยกต์ใช้ เพื่อสร้างสรรค์ภาพต่างๆ โดยการนำเอาความรูเกี่ยวกับการ ี่แก้ปัญหาภาพ การตกแต่งสีภาพ และการตัดต่อภาพ มาประยุกต์เพื่อสร้างสรรค์ภาพให้ได้ตามต้องการ และออกแบบ กราฟิกสวยได้อีกด้วย เพื่อที่จะนำไปใช้กับงานออกแบบต่างๆได้ ไม่ว่าจะเป็น งานออกแบบโฆษณา ประชาสัมพันธ์ สินค้า หรือบริการ, งานนำเสนอโปรเจคใหม่, งานพรีเซนเทชัน และนำเสนอผ่าน เว็ปไซต์ และโลกออนไลน์ และโซเซียลต่าง เป็นต้น โดยผู้เรียนไม่จ าเป็นต้องมีพื้นฐานได้โปรแกรมกราฟิกมาแต่อย่างใด และจะได้รู้จักแนวทางและทฤษฎีในการ ี่สร้างสรรค์งานออกแบบได้อย่างง่ายที่สุด

#### **วัตถุประสงค์**:

- ผเู้ขา้รับการอบรมจะไดร้ับความรู้และแนวคดิ ในการออกแบบกราฟิกงานโฆษณา ประชาสมั พันธ์
- ่ ผู้เข้ารับการอบรมจะรู้จักเครื่องง่ายๆ จาก PowerPoint ที่มาช่วยสร้างสรรค์งานออกแบบโฆษณา ีประชาสัมพันธ์ ได้อย่าสะดวก ง่ายได้
- ่ ผู้เข้ารับการอบรมจะได้นำความสามารถของ PowerPoint มาประยกต์ใช้กับงานด้านงานออกแบบ ้ ได*้*อย่างมีประสิทธิภาพสงสด

### **หลกัสูตรนเี้หมาะส าหรบั** :

- ผู้ที่ต้องการพัฒนาความรู้ในการออกแบบสื่อโฆษณา ประชาสัมพันธ์ โดยเลือกใช้เครื่องมือง่ายๆ จากโปรแกรม PowerPoint
- ่ ผ<sub>ู</sub>้ที่ต้องการสร้างสื่อประชาสัมพันธ์ ให้ดน่าสนใจมากขึ้น เพื่อเผยแพร่ผลงานในโลกยคดิจิทัล และโลกออนไลน์ได้
- ่ ผู้ที่ต้องการเลือกใช้โปรแกรมง่ายๆ อย่าง PowerPoint มาช่วยออกแบบงาน เพื่อประหยัดเวลา ีลดความซับซ้อนในการใช้เครื่องมือ

## **ความรพู้ นื้ ฐาน** :

- ่ มีพื้นฐานความรู้ การใช้งานโปรแกรมคอมพิวเตอร์ เบื้องต้น
- ่ มีพื้นฐานการใช้ โปรแกรม Microsoft Office เบื้องต้น

#### **เนอื้ หาการอบรม** :

## **Lesson 1: แนะน าความรคู้ วามเขา้ใจในงานออกแบบสอื่ โฆษณาประชาสมัพนัธ์**

- ่ แนะนำ ประเภทของภาพ ที่นำมาใช้กับงานออกแบบกราฟิก และสื่อโฆษณาประชาสัมพันธ์
- ร้จักกับประเภทของงาน Graphic & Infographics & Digital Media เพื่อใช้สำหรับสร้างสื่อ
- ้ แนะนำแนวคิดและความรัพื้นฐานเกี่ยวกับงานออกแบบ และแนวทางการนำเสนองานผ่านโซเชียล หรือเผยแพร่ผ่านโลกออนไลน์
- ้ แนะนำแหล่ง Load ภาพสวยๆ ฟรี มากกว่า 10,000 ภาพ เพื่อทำ Content คุณภาพ
- แนวคิดการเลือกใช้ Font (Type Face) แบบมืออาชีพ ลงตัว
- ้ แนะนำแหล่ง Download Font คณภาพแบบมืออาชีพ และวิธีการลง Font
- ้แนวคิดการจัดองค์ประกอบ จัดเลย์เอาท์ เพื่อสร้างงาน สวยๆ แบบมืออาชีพ
- แนวคิดการกำหนดขนาด ใน Social Media ต่างๆ ให้คมชัด Support ทุก Social Media
- ้ แนวคิดการแต่งสีภาพ การจัดองค์ประกอบ รวมภาพ

**Career for the Future Academy**  สถาบันพัฒนาบุคลากรแห่งอนาคต 73/1 อาคารสำนักงานพัฒนาวิทยาศาสตร์และเทคโนโลยีแห่งชาติ (สวทช.) ชั้น 6 ถนนพระรามที่ 6 แขวงทุ่งพญาไท เขตราชเทวี กรุงเทพฯ 10400 โทรศัพท์0 2644 8150 โทรสาร 0 2644 8110 www.career4future.com

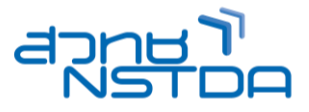

- •ทำความเข้าใจเกี่ยวกับงานด้าน Composition โดยศึกษาจากตัวอย่างชิ้นงาน
- การเตรยี มไฟลท์ จี่ ะน ามาใชใ้นงาน

## **Lesson 2: การตกแต่งรูปอย่างง่ายๆ ด้วยเครื่องมือของ PowerPoint**

- การท างานกับข ้อความ รูปภาพ รูปวาดต่างๆ
- การจัดวางข้อความร่วมกับรูปภาพ
- การเคลื่อนย้ายรูปภาพ
- การใช้เครื่องมือในการตกแต่งรปภาพ
- การครอบรูปภาพตามรูปรงต่างๆต้องการ
- การใชค้ าสงั่ Remove background ตัดเอาพื้นหลังออก
- การแกป้ ัญหาสขี องภาพ ท าใหภ้ าพคมชดั และสดขนึ้
- ึ การกำหนดให้รูปภาพกลับสู่สภาพเดิมเหมือนก่อนการปรับแต่ง
- การใสข่ อ้ ความอธบิ ายรูปภาพ
- การวาดและการปรับแต่ง ดัดแปลงรูปภาพ
- ี่ แต่งภาพด้วยเอฟเฟกต์ต่างๆ

## **Lesson 3: การใชเ้ครอื่ งมอื ในการวาดรปู ทรงตา่ งๆ ส าหรบังานสอื่ โฆษณา ประชาสมัพนัธ์**

- การวาดรูป รูปร่าง รูปทรง ลงสดี ว้ย PowerPoint
- การวาดรูปทรงต่างๆ , และรูปรงอิสระ และการประยุกต์วาดกราฟิก
- เทคนิคการใช้ภาพสัญลักษณ์และสีเพื่อเพิ่มความน่าสนใจ
- ้ เทคนิคพื้นฐานการใชเ้ครื่องมือที่จำเป็นและการปรับแต่งเครื่องมือ (Transform, Align)
- เทคนิคการจัดกลุ่มวัตถุ
- ี่ เทคนิคการใช้เครื่องมือ Merge Shape
- เทคนิคการปรับแต่งวัตถุให ้มีความโปร่งใสด้วย Set Transparence
- การใชเ้ครอื่ งมอื ในการสรา้งกราฟ และ Symbolเทคนิคการจัดท ากราฟให ้ดูดีมี Style
- เทคนิคการบันทึกงาน สำหรับนำรปกราฟิกไปใช้
- การสร้างรูปวาด
- การจัดล าดับวัตถุ (Order)
- การจัดกลุ่ม (Group)
- การผสานรูปร่าง (Merge Shape)
- การจัดเรียงวัตถุ (Align)

## **Lesson 4: เทคนคิ เพมิ่ ความนา่ สนใจ โดยแทรกไฟลม์ ลัตเิดยี วดิ โีอ และเสยี ง**

- ึ การแทรกไฟล์วิดีโอ และการปรับแต่งวิดีโอ (การเปลี่ยนสี, การครอปตัดบางส่วน)
- การเปลี่ยนรูปรงของวิดีโอ เพื่อวิดีโอเล่นอยู่ในรูปทรงต่างๆ
- การตัดต่อ Trim วิดีโอ
- ้การสร้างปุ่มในการคอนโทรลวิดีโอ
- เทคนิคการ Present วิดีโอ
- การแทรกไฟลเ์สยี งส าหรับประกอบ
- ึการแทรกไฟล์เสียงให้กับทกสไลด์

## **Lesson 5: การใสล่ ูกเลน่ ดว้ย Animations และเอฟเฟกต์ต่างๆ เพื่อให้ Motion Graphic & Digital Media น่าสนใจมากขึ้น**

- ลักษณะของลูกเล่น Transition & Animation หรือ Effects ที่ควรทราบ
- การก าหนดลูกเล่นระหว่างเปลี่ยนแผ่นสไลด์ (Slide transition)
- การกำหนด Animation สำหรับวัตถุบนสไลด์ (Custom Animation)
- ึ การกำหนดเสียงประกอบให้กับลกเล่น
- การกำหนดให้เคลื่อนใหวตามเส*้*นทาง

## **Lesson 6: การ Export งานส าหรบัน าไปเผยแพรใ่ นสอื่ ตา่ งๆ ทงั้ในโลกดจิทิ ลั และโลกออนไลน์**

- การบันทึกงาน PowerPoint เป็น ไฟล์ รูปภาพ .jpg .png .gif เพอื่ เผยแพร่ใน โลกโซเซยีล และโลกออนไลน์ อาทเิชน่ Website, IG, Facebook Page, Line
- การบันทึกงานในรูปแบบของไฟล์วิดีโอ .wmv , mp4 เพอื่ เผยแพร่ใน โลกโซเซยีล อย่าง Youtube
- การน าเสนองานนอกสถานที่ (Package for CD) และ Package to Folder
- เทคนิคการฝัง Font ไปกับไฟล์ Presentation เพื่อแก้ปัญหาเมื่อนำไฟล์ไป เปิดไฟล์เครื่องอื่น
- การนำเสนอบนอินเทอร์เน็ต

#### **Career for the Future Academy**  สถาบันพัฒนาบุคลากรแห่งอนาคต 73/1 อาคารสำนักงานพัฒนาวิทยาศาสตร์และเทคโนโลยีแห่งชาติ (สวทช.) ชั้น 6 ถนนพระรามที่ 6 แขวงทุ่งพญาไท เขตราชเทวี กรุงเทพฯ 10400 โทรศัพท์0 2644 8150 โทรสาร 0 2644 8110 www.career4future.com

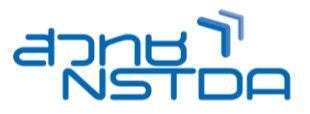

## **วิทยากร : อาจารย์จิราวัลย์ เพ็งกุล**

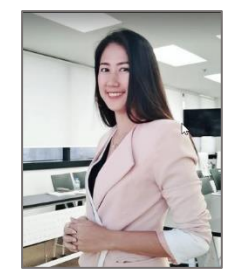

วิทยากรรับเชิญ ประจำสถาบันพัฒนาบุคลากรแห่งอนาคต

**จ านวนชว่ัโมงในการฝึกอบรม:** 2 วัน (12 ชั่วโมง) **ชว่ งเวลาฝึกอบรม:** 9.00 - 16.00 น. **ก าหนดการอบรม:** ตามตารางปฏิทินอบรมประจ าปี https://www.career4future.com/trainingprogram **ค่าลงทะเบียนอบรม:**

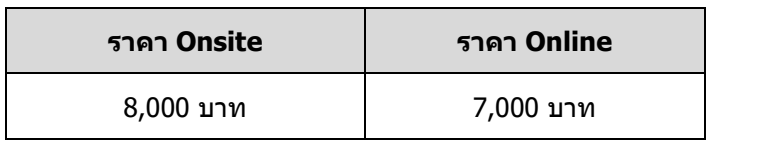

#### **หมายเหตุ** • ราคาค่าลงทะเบียนอบรม ไม่รวมภาษีมูลค่าเพิ่ม • เฉพาะหน่วยงานภาครัฐ และองค์กรของรัฐ ที่ไม่ใช่ธุรกิจ ี และไม่แสวงหากำไร จะได้รับการยกเว้นภาษีมลค่าเพิ่ม • สถาบันฯ เป็นหน่วยงานราชการ ได้รับการยกเว้นไม่ต้อง หักภาษี ณ ที่จ่าย 3% • ค่าใช้จ่ายในการส่งบคลากรเข้าอบรมทางวิชาชีพของ ็บริษัทหรือห้างห้นส่วนนิติบคคล สามารถนำไปลดหย่อน ภาษีได้ 200% • ข้าราชการมีสิทธิ์เบิกค่าลงทะเบียนได้ตามระเบียบ ึกระทรวงการคลังและเข้าร่วมอบรมสัมมนาโดยไม่ถือ เป็นวันลา • สถาบันฯ ได้มีการปรับรูปแบบการอบรมทุกหลักสูตรให้ พร ้อมบริการ ทั้ง แบบ Onsite (Classroom) และ แบบ Online • สถาบันฯ ขอสงวนสิทธิ์ในการเปลี่ยนแปลงเนื้อหา หลักสูตร วิทยากร รูปแบบการอบรม ตามความ เหมาะสมและความจำเป็น เพื่อประโยชน์สูงสุดของ ผู้เข ้ารับการอบรม • สถาบันฯ ขอสงวนสทิ ธิ์ไม่บันทกึภาพ วิดิโอ หรือ บันทกึ เสยี ง ตลอดระยะเวลาการอบรม เนื่องจากเป็น ้ลิขสิทธิ์ร่วมระหว่างวิทยากรกับสถาบันฯ และเพื่อ ป้องกันการละเมิดข้อมลส่วนบุคคล ตาม พ.ร.บ. คัมครองข้อมลส่วนบคคล ่ ผู้เข้าอบรมต้องมีเวลาเรียนไม่ต่ำกว่า 80% และทำ กิจกรรมทุกหัวข ้อของหลักสูตร จึงจะได้รับวุฒิบัตร จากสำนักงานพัฒนาวิทยาศาสตร์และเทคโนโลยี แห่งชาติ (สวทช.) **รูปแบบการจัดอบรม Online** • ถ่ายทอดสดในระบบ Online ผ่านโปรแกรม Zoom พร้อมฝึกปฏิบัติสร้างผลงานจริง (Workshops) เพื่อ ประสิทธิภาพในการเรียน ควรใช โnternet ที่มีความ เสถียร (ไม่แนะนำให้ใช้ Internet ผ่านมือถือ) • จัดตั้งไลน์กลุ่มเพื่อใช้ในการสื่อสารร่วมกันระหว่าง วิทยากร ผู้เข้าอบรม และเจ้าหน้าที่ของสถาบันฯ • สง่ ไฟลเ์อกสารอบรมให ้ Download • จัดส่งวุฒิบัตร e-Certificate ภายหลังจบการอบรม **รูปแบบการจัดอบรม Onsite** ่ สถาบันฯ มีการจัดเตรียม เอกสารการอบรม พร้อม ือาหารว่าง และอาหารกลางวันให้กับผ้เข้าอบรม • มอบวุฒิบัตรภายหลังจบการอบรม <u>สถานที่อบรม</u> ห้องอบรม ณ สถาบันพัฒนาบุคลากร ี่ แห่งอนาคต อาคาร สวทช. ชั้น 6 ถนนพระรามที่ 6 แขวงทุ่งพญาไท เขตราชเทวี กรุงเทพฯ 10400

#### **ติดต่อสอบถามรายละเอียด**

สถาบันพัฒนาบุคลากรแห่งอนาคต (Career for the Future Academy) 73/1 อาคารสำนักงานพัฒนาวิทยาศาสตร์และเทคโนโลยีแห่งชาติ (สวทช.) ชั้น 6 ถนนพระรามที่ 6 แขวงทุ่งพญาไท เขตราชเทวี กรุงเทพฯ 10400 โทรศัพท์0 2644 8150 ต่อ 81886-7 โทรสาร 0 2644 8150 E-mail: trianing@nstda.or.th [www.career4future.com](http://www.career4future.com/)